<sup>Документ подисан подговорению й подпись и и выс<mark>шего образования российской федерации</mark></sup> Должность: Проректо**Р клеральное тосударственн**ое автономное образовательное учреждение **высшего образования** <sup>у</sup>никальный проа**ндий инскледовательский технологический университет «МИСИС»** Информация о владельце: ФИО: Исаев Игорь Магомедович Дата подписания: 21.09.2023 12:59:34 d7a26b9e8ca85e98ec3de2eb454b4659d061f249

## Рабочая программа дисциплины (модуля)

# **Сетевые технологии**

Закреплена за подразделением Кафедра инженерной кибернетики

Направление подготовки 09.03.03 ПРИКЛАДНАЯ ИНФОРМАТИКА

Профиль

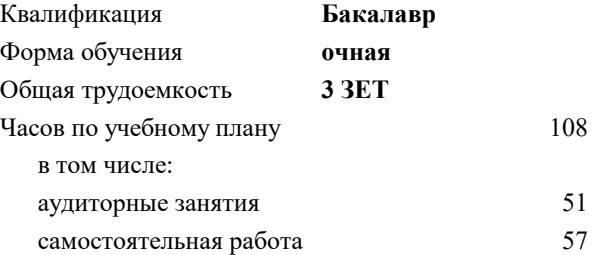

зачет с оценкой 4 Формы контроля в семестрах:

#### **Распределение часов дисциплины по семестрам**

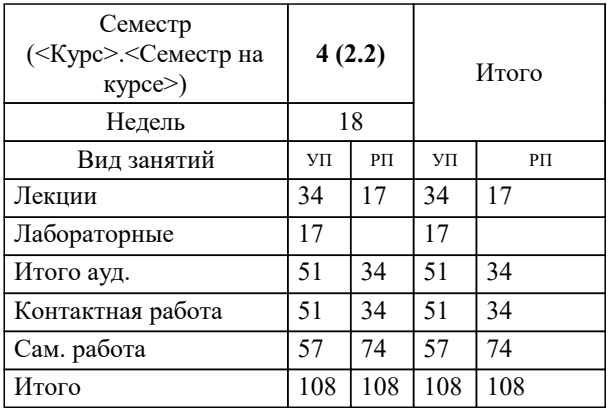

Программу составил(и): *ктн, доцент, Литвяк В.С.*

**Сетевые технологии** Рабочая программа

Разработана в соответствии с ОС ВО:

Самостоятельно устанавливаемый образовательный стандарт высшего образования - бакалавриат Федеральное государственное автономное образовательное учреждение высшего образования «Национальный исследовательский технологический университет «МИСИС» по направлению подготовки 09.03.03 ПРИКЛАДНАЯ ИНФОРМАТИКА (приказ от 02.04.2021 г. № 119 о.в.)

Составлена на основании учебного плана:

09.03.03 ПРИКЛАДНАЯ ИНФОРМАТИКА, 09.03.03-БПИ-23.plx , утвержденного Ученым советом НИТУ МИСИС в составе соответствующей ОПОП ВО 22.06.2023, протокол № 5-23

Утверждена в составе ОПОП ВО:

09.03.03 ПРИКЛАДНАЯ ИНФОРМАТИКА, , утвержденной Ученым советом НИТУ МИСИС 22.06.2023, протокол № 5-23

**Кафедра инженерной кибернетики** Рабочая программа одобрена на заседании

Протокол от 23.06.2020 г., №22

Руководитель подразделения д.т.н., доцент, Пятецкий Валерий Ефимович

#### **1. ЦЕЛИ ОСВОЕНИЯ**

1.1 Цель освоения дисциплины - сформировать теоретические и практические основы подготовки в области применения современных информационных сетевых технологий.

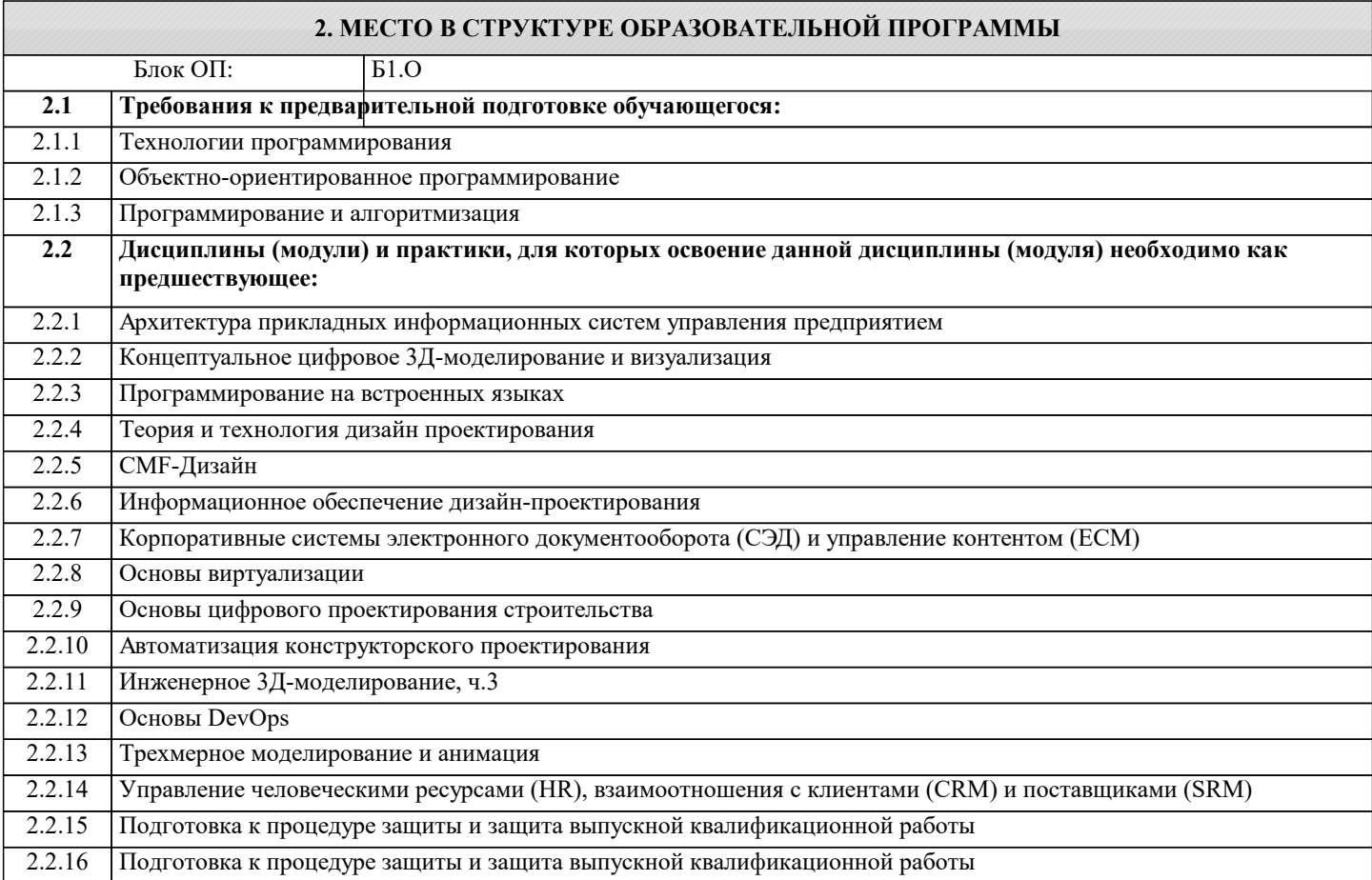

#### **3. РЕЗУЛЬТАТЫ ОБУЧЕНИЯ ПО ДИСЦИПЛИНЕ, СООТНЕСЕННЫЕ С ФОРМИРУЕМЫМИ КОМПЕТЕНЦИЯМИ**

**ОПК-2: Способен понимать принципы работы современных информационных технологий и программных средств, в том числе отечественного производства, и использовать их при решении задач профессиональной деятельности Знать:**

ОПК-2-З2 - методы и средства разработки требований к отдельным компонентам инфраструктуры.

ОПК-2-З1 - IT-инфраструктуру электронного предприятия; сетевые технологии и особенности реализации проектных решений электронного бизнеса;

**Уметь:**

ОПК-2-У2 - использовать методологии внедрения компонент IT - инфраструктуры предприятия.

ОПК-2-У1 - применять современные сетевые информационные технологии и инновационные подходы при разработке систем, объектов, процессов и технологий электронного бизнеса;

**Владеть:**

ОПК-2-В2 - использования методологии внедрения компонент инфраструктуры электронного бизнеса;

ОПК-2-В1 - владения методами и технологиями создания и управления ресурсами электронного предприятия;

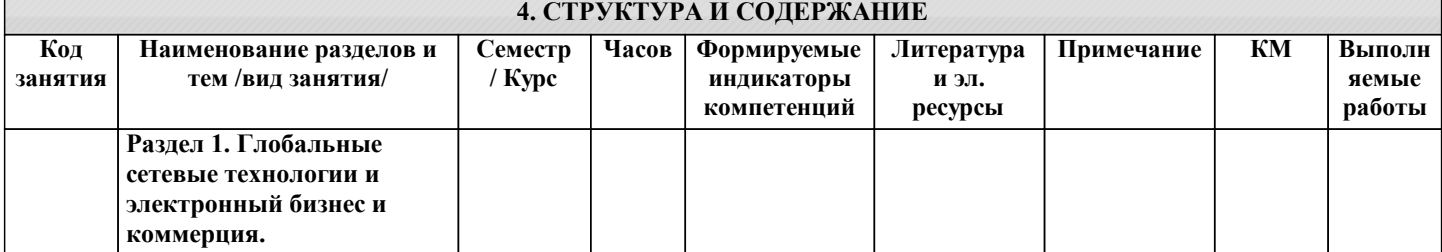

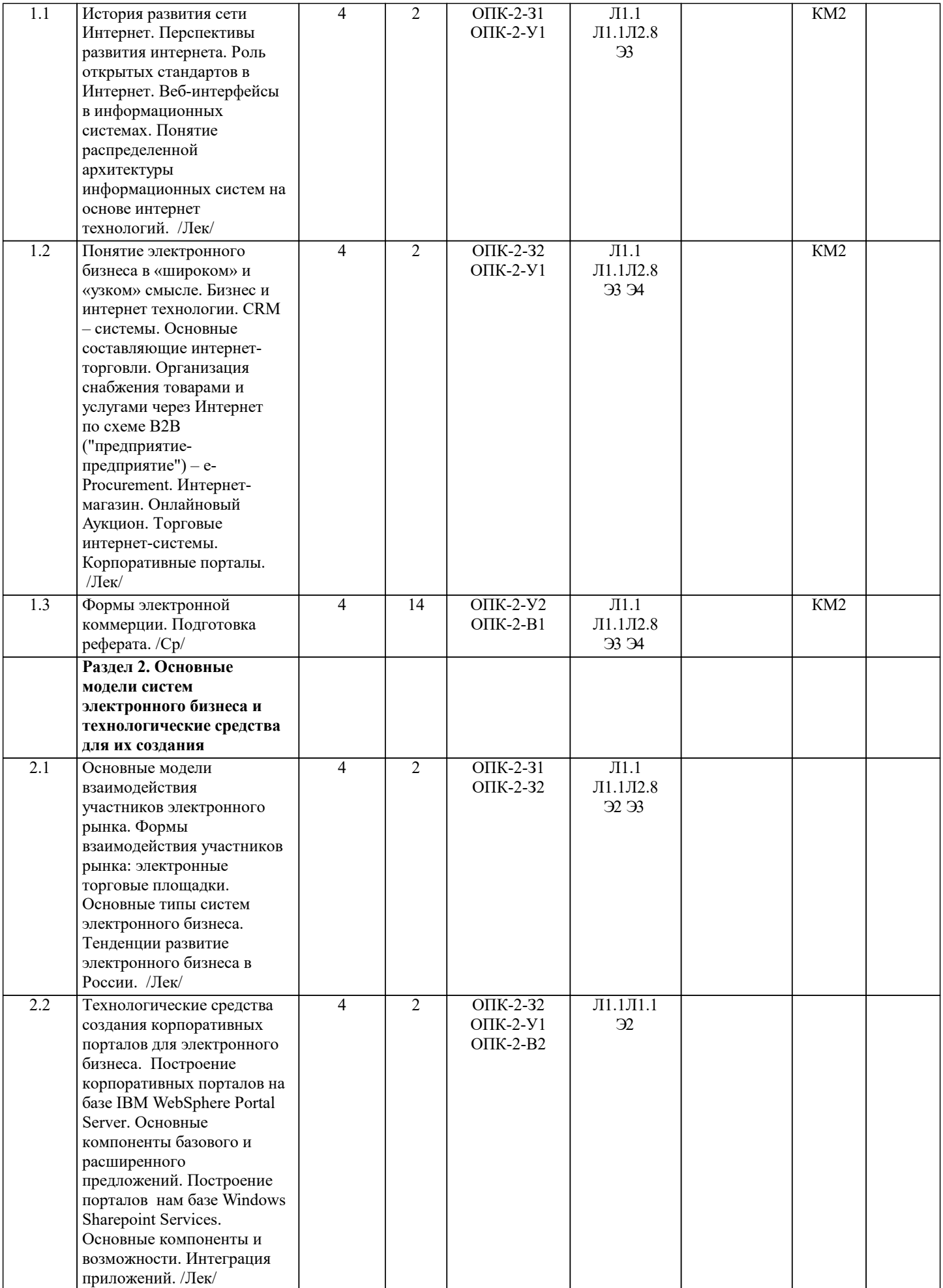

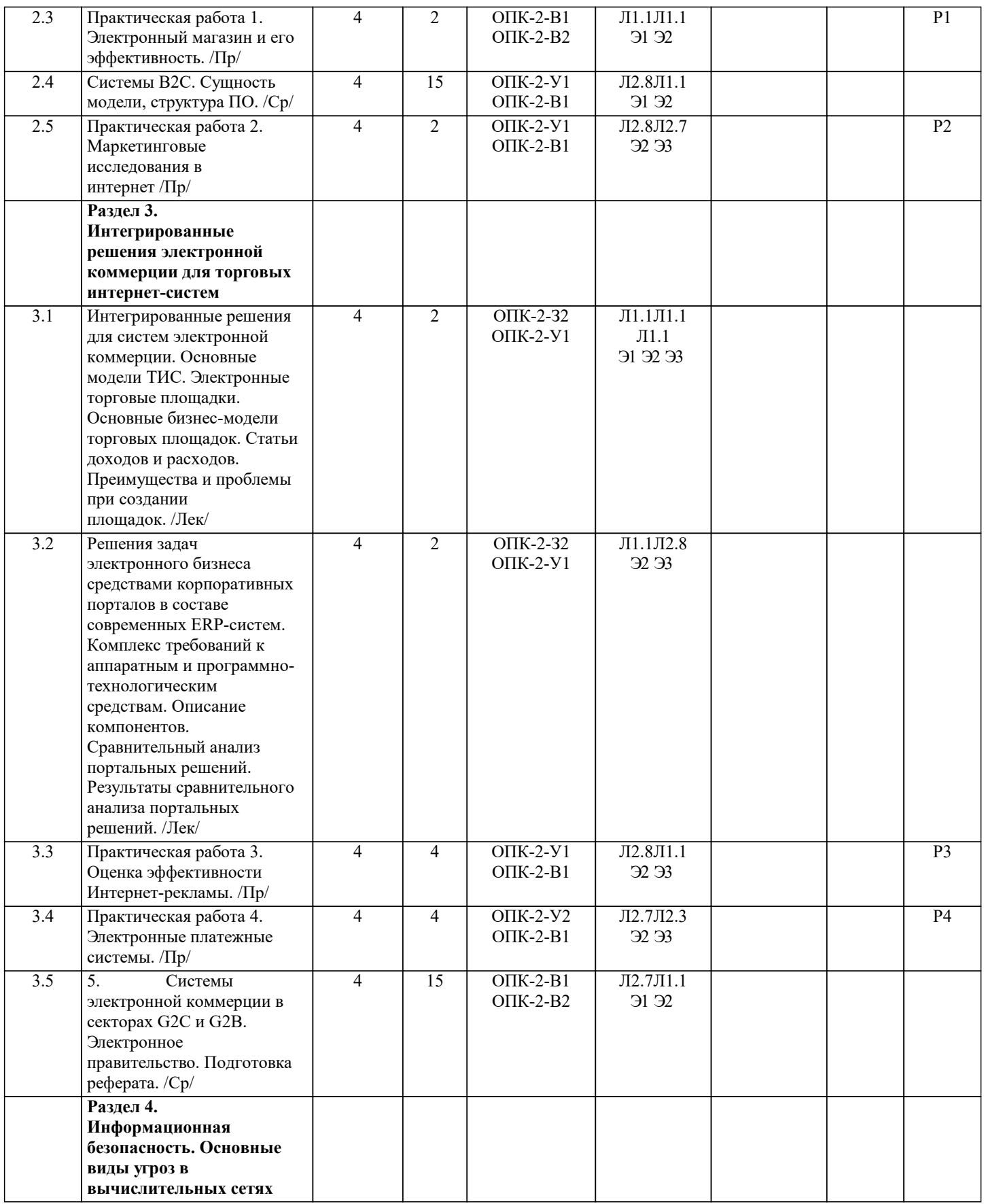

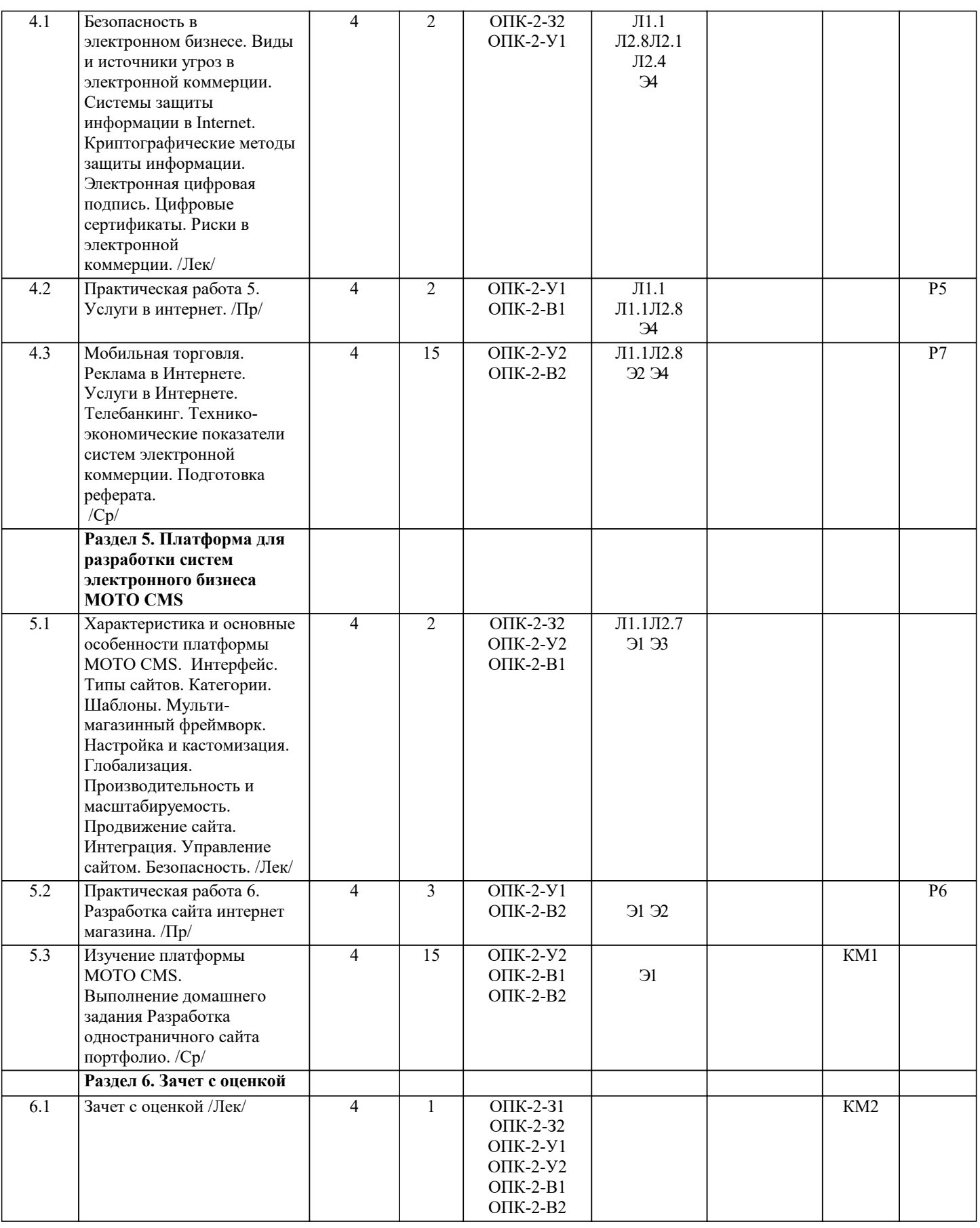

## **5. ФОНД ОЦЕНОЧНЫХ МАТЕРИАЛОВ**

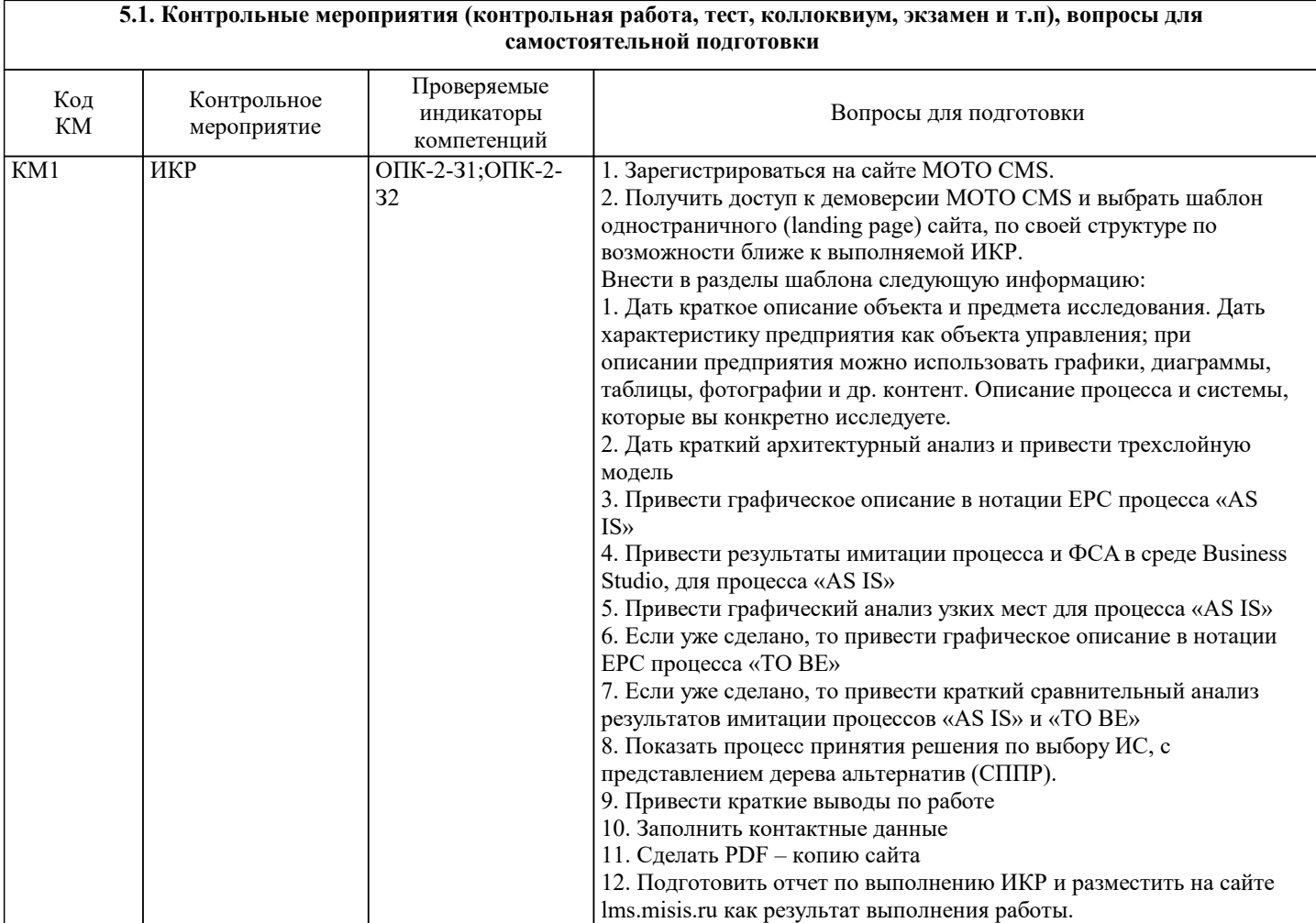

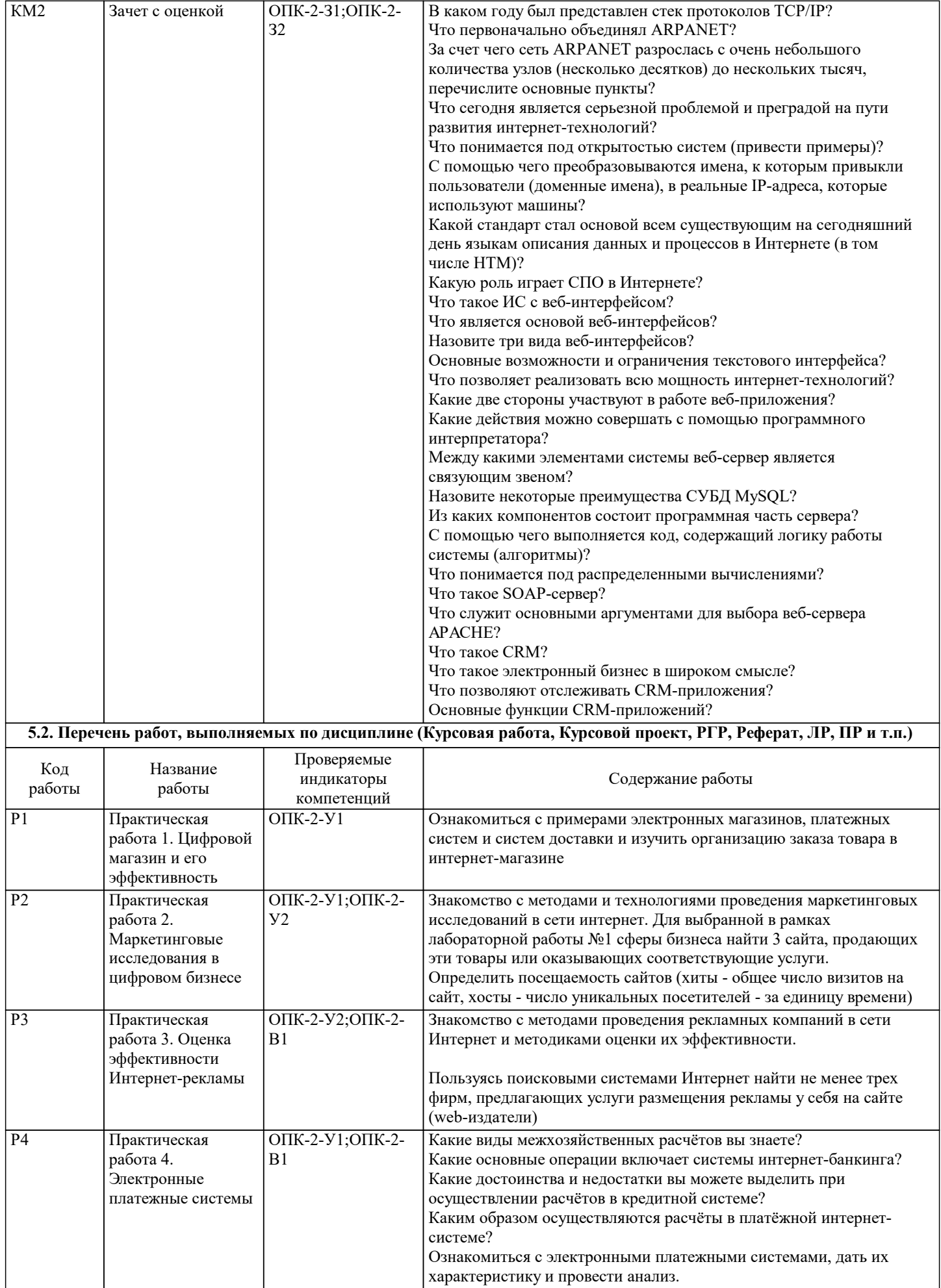

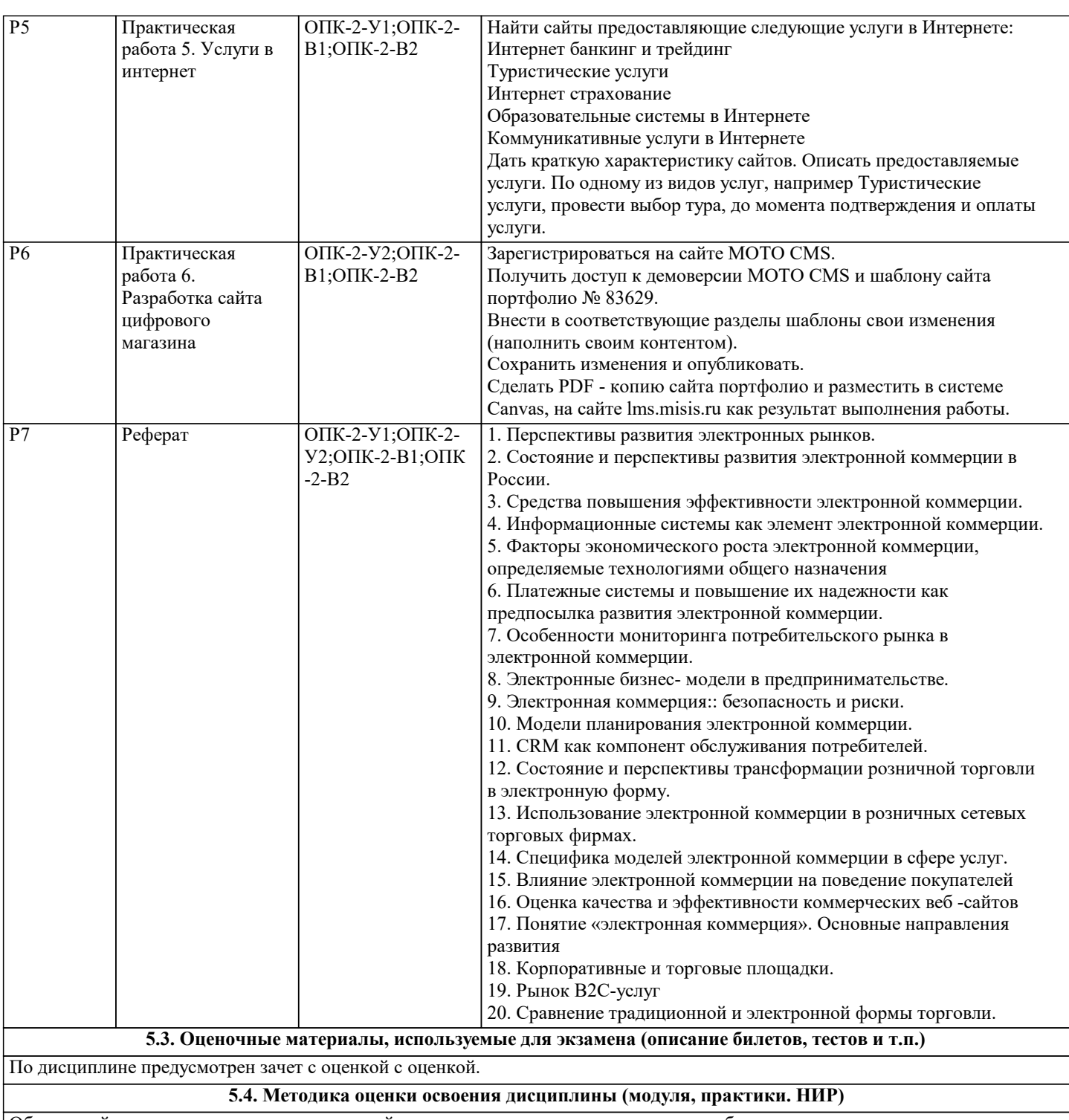

Обучающийся для получения зачета с оценкой должен выполнить все практические работы, по дисциплине и сдать коллоквиум по теоретической части дисциплины.

Оценка формируется как среднее арифметическое из оценки за текущие работы с учётом оценки за коллоквиум.

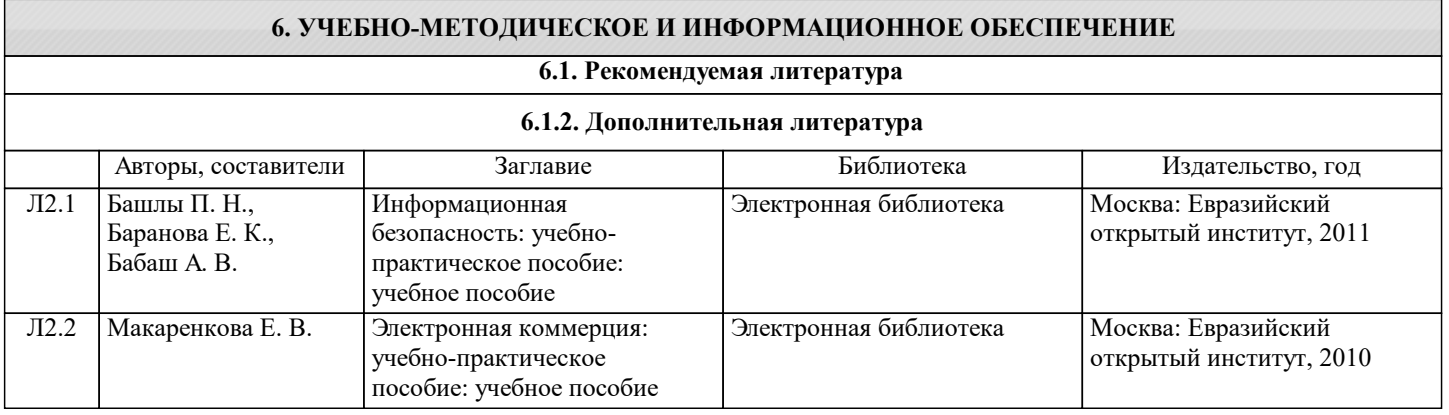

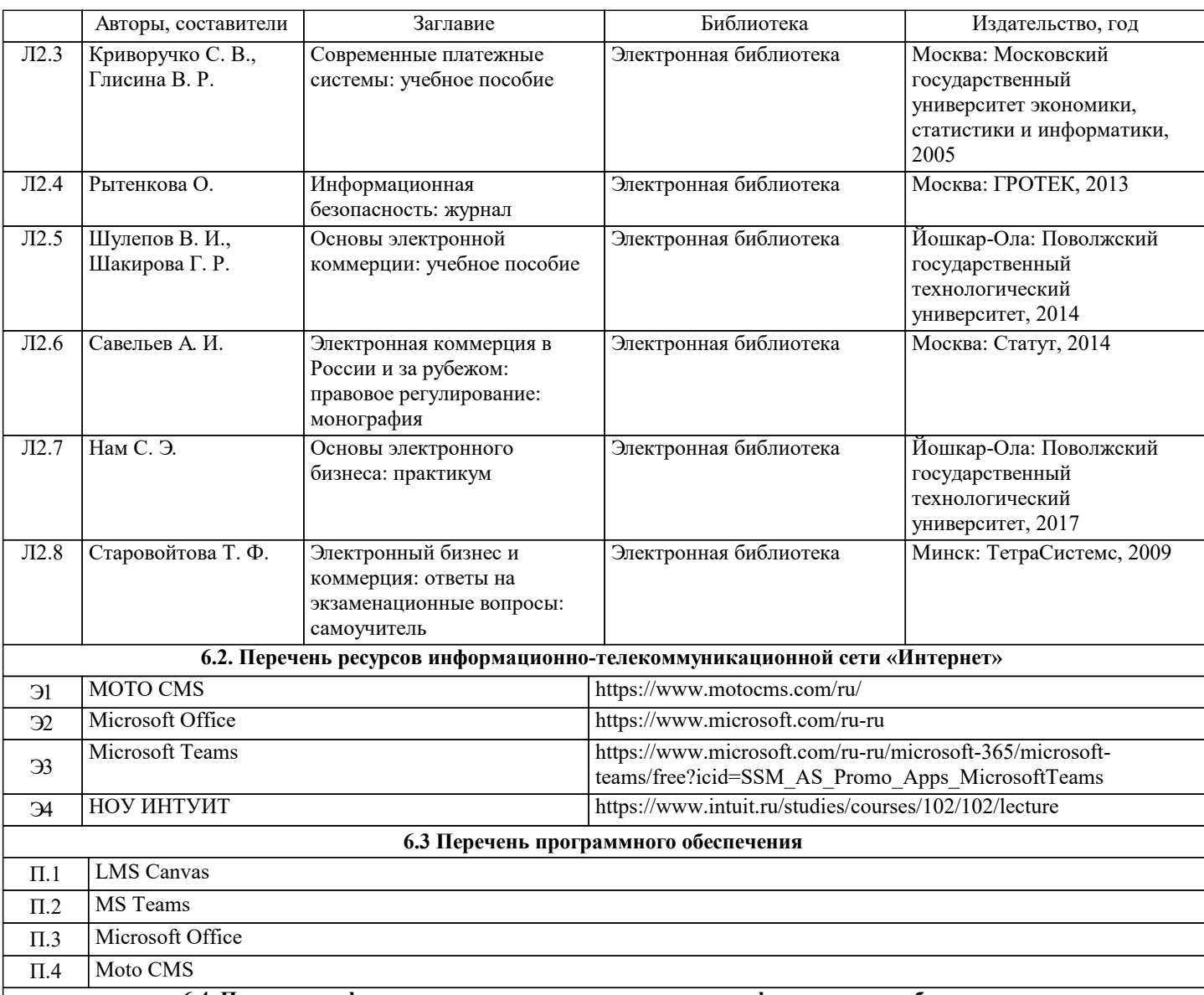

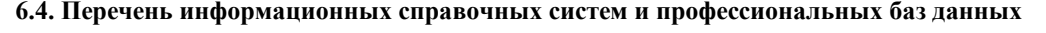

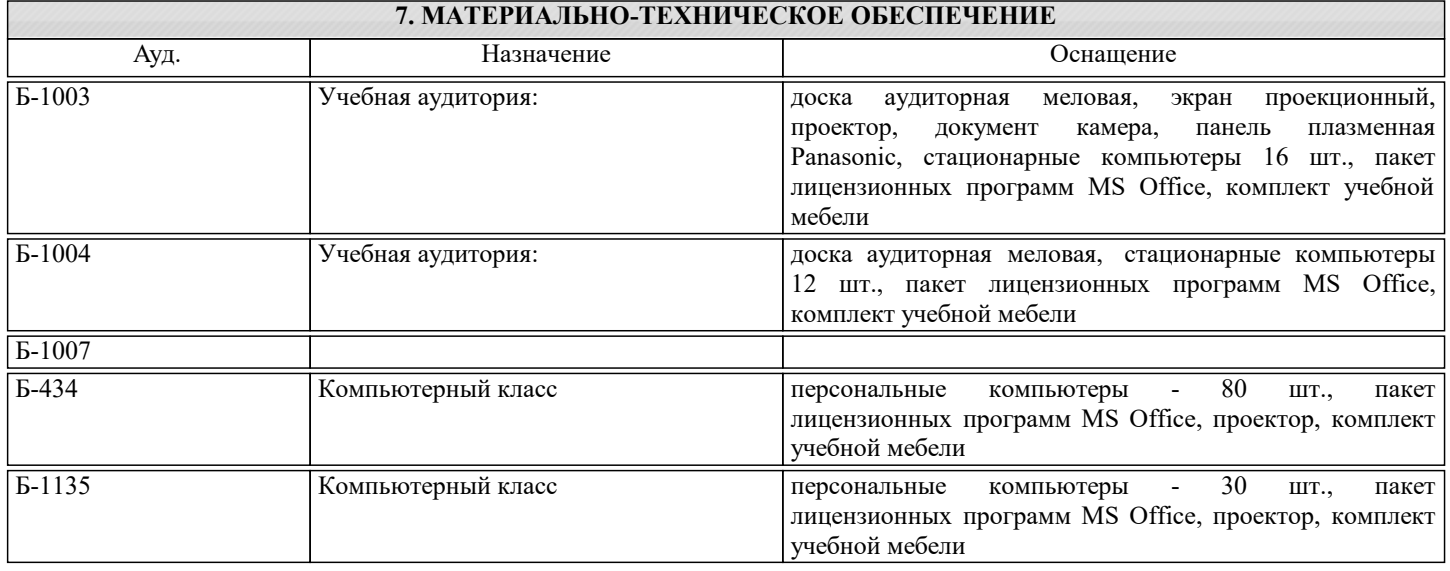

### **8. МЕТОДИЧЕСКИЕ УКАЗАНИЯ ДЛЯ ОБУЧАЮЩИХСЯ**

Электронные версии методических указаний находятся на кафедре БИСУП. Методические указания к выполнению практической работы №1. Электронный магазин и его эффективность. Методические указания к выполнению практической работы №2. Маркетинговые исследования в интернет Методические указания к выполнению практической работы №3. Оценка эффективности Интернет-рекламы. Методические указания к выполнению практической работы №4. Электронные платежные системы.

Методические указания к выполнению практической работы №5. Услуги в интернет. Методические указания к выполнению практической работы №6. Разработка сайта интернет магазина. Методические указания к выполнению домашнего задания Разработка одностраничного сайта портфолио. Методические указания к написанию реферата.